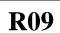

## Code No: C3703 JAWAHARLAL NEHRU TECHNOLOGICAL UNIVERSITY HYDERABAD M.Tech I - Semester Examinations, March/April -2011 DSP PROCESSOR ARCHITECTURE AND APPLICATIONS (CONTROL ENGINEERING)

## Time: 3hours

Max. Marks: 60

## Answer any five questions All questions carry equal marks

- a) Write a MATLAB Program for FIR filter implementation using different Windowing techniques. Use switch function for the appropriate selection of the technique.
  - b) Derive an expression for interpolation by a factor I, a process of sampling rate conversion both in time and frequency domain. [6+6]
- a) Prove that the dynamic range of a signal increases by 6dB for each additional bit used to represent its value.
  - b) Compute the dynamic range and the percentage resolution for a block floating point with a 4-bit exponent used in a 16-bit fixed point processor. [6+6]
- a) Explain the function of a MAC unit and also explain how overflow and underflow conditions can be avoided in MAC operations.
  - b) Explain how bit reversed addressing is achieved in TMS320C54XX Processor

[6+6]

- 4) a) In TMS320C54XX Processor, how many address buses and data buses are present? What are their names? Explain about the complete bus architecture with data widths.
  - b) Explain how DSP Processors support the external Interface with all the features. [6+6]
- 5) a) Write an assembly Language program to multiply two Q15 numbers.
  b) What values are represented by the 16-bit fixed point number N = 4000h in Q15 and Q7 notation. [6+6]
- a) Implement an 8-Point FFT on TMS320C54XX Processor.
  b) Explain the Implementation of a FIR Filter with the help of different steps and flowchart diagram on TMS320C54XX Processor. [6+6]
- 7) a) Explain how DMA concept is useful in DSP Processors.
   b) Explain the mode control interface signal timing for the PCM3002 CODEC
   [6+6]
   8) a) Explain about Multichannel Buffered Serial Port in DSPs.
  - b) Explain how the signal Spectrum is computed. [6+6]

\*\*\*\*\*

## www.firstranker.com